# SWE404/DMT413 BIG DATA ANALYTICS

Lecture 7: Machine Learning and MLlib

Lecturer: Dr. Yang Lu Email: luyang@xmu.edu.my Office: A1-432 Office hour: 2pm-4pm Mon & Thur

#### **Outline**

- **Introduction of Machine Learning**
- Spark MLlib

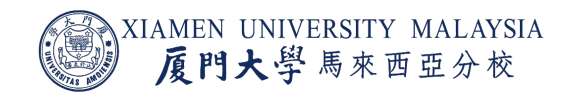

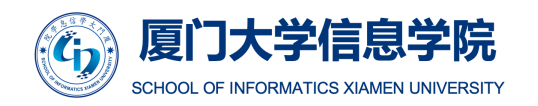

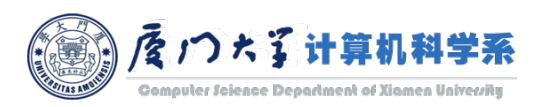

# INTRODUCTION OF MACHINE LEARNING

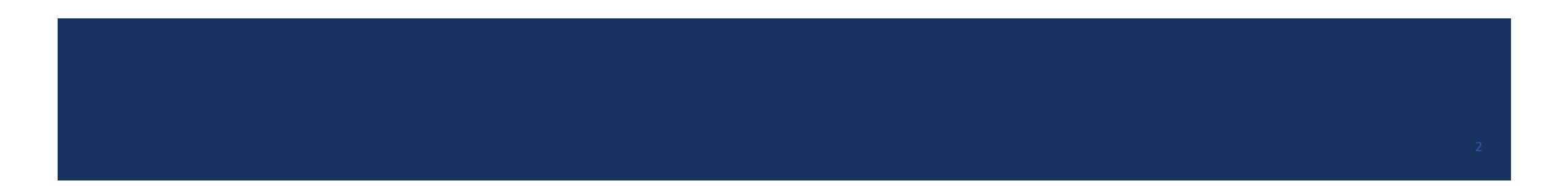

### What is Machine Learning?

- Machine Learning is a system that can learn from example to produce accurate results through self-improvement and without being explicitly coded by programmer.
- ¡ The goal of machine learning: *do prediction by learning from data*.
	- The prediction output is then used to makes actionable insights.

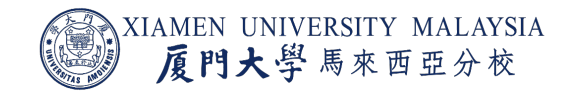

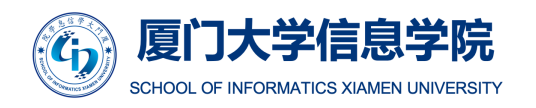

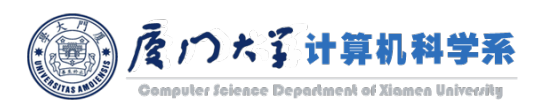

### Machine Learning vs. Traditional Programming

- In traditional programming, a programmer code all the rules in consultation with an expert in the area.
- Each rule is based on a logical foundation. The machine will execute an output following th[e logical statement.](https://www.guru99.com/machine-learning-tutorial.html)
- **Disadvantages:** 
	- When the system grows complex, more rules need to be written. It can quickly become unsustainable to maintain.
	- The expert's knowledge may not be comprehensive enough to provide accurate rules.

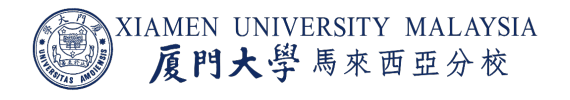

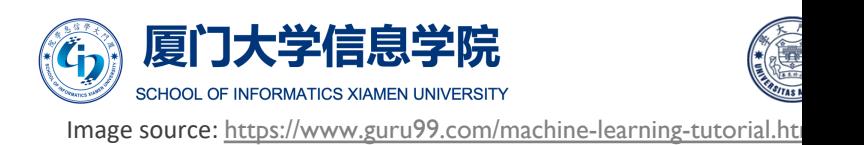

Da

### Example of Traditional Programming

- Take recommandation as an example.
- We want to predict if a customer is willing to buy a lipstick. We build the following rules:
	- $\blacksquare$  Check if the customer is female.
		- Yes, check if the customer's age is above 18.
			- Yes, return true.
			- No, return false.
		- No, return false.
	- (Female, 20) -> True / (Male, 25) -> False.

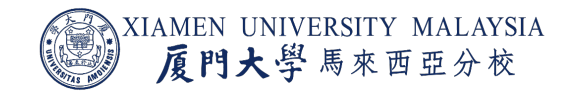

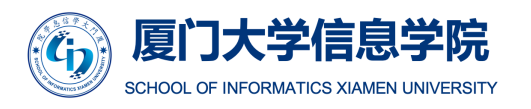

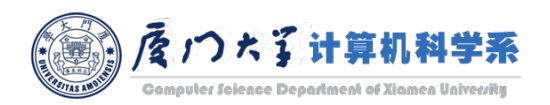

## Machine Learning vs. Traditional Programming

- The machine learns how the input and output data are correlated and it writes a rul[e.](https://www.guru99.com/machine-learning-tutorial.html)
- The programmers write an algorithm to generate rules rather than write rules.
- The algorithms may learn implicit rules that experts are not able to know.

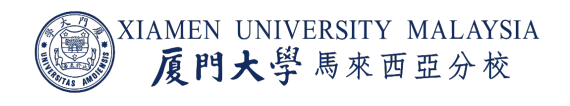

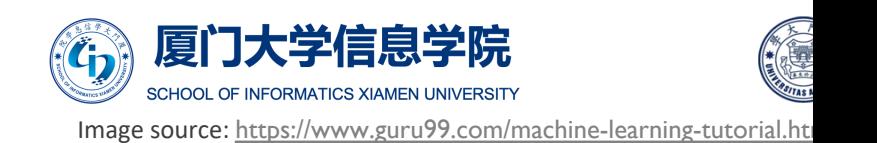

Oπ

#### Example of Machine Learning

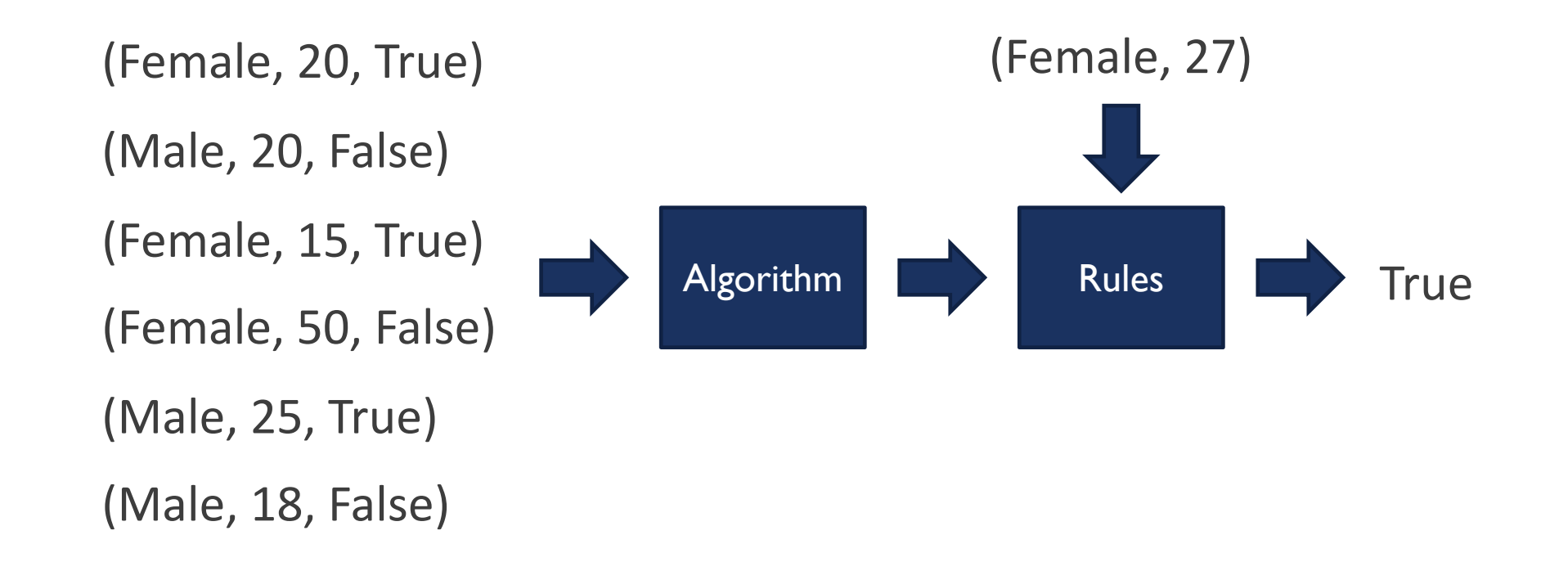

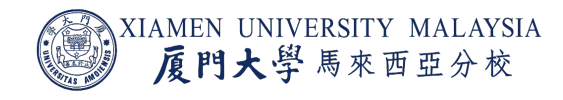

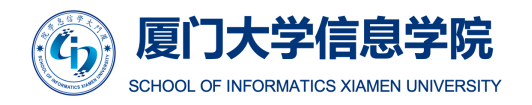

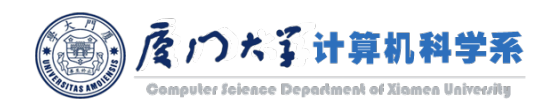

### Machine Learning Terminology

- The list of attributes used to solve a problem is called a *feature vector*.
	- E.g. gender and age.
- ¡ The target we want to predict is called *label*.
	- E.g. Willing to buy or not (True / False).
- ¡ The rules used to predict is called *model*.
- ¡ The program that is used to generate the model is called *algorithm*.

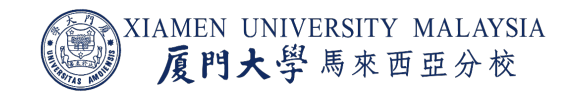

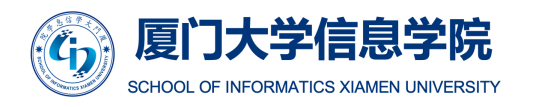

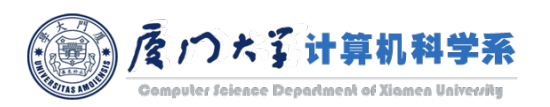

### Machine Learning Terminology

- The process to generate a model a called *training* or *learning*, and the set of data used in this process is called *training data*.
- The process to use a trained model to predict is called *testing* or *inference*, and the data used in this process is called *test data*.

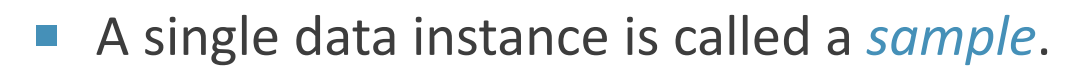

IAMEN UNIVERSITY MALAYSIA 厦門大學馬來西亞分校

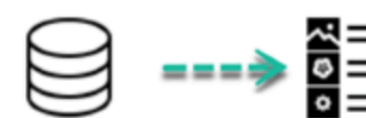

**Training data** 

**Test data** 

Feature

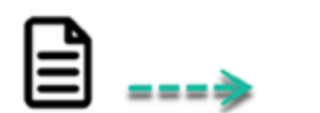

Featur

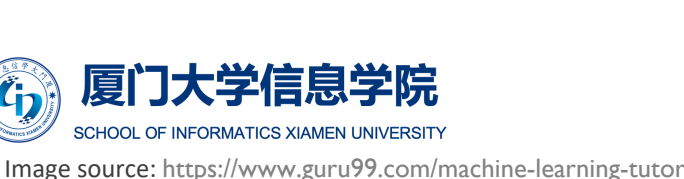

### How does Machine learning work?

- Machine learning is the brain where all the learning takes place.
- The way the machine learns is similar to the human being.
	- **E** Humans learn from experience.
	- The more we know, the more easily we can predict.
	- By analogy, when we face an unknown situation, the likelihood of success is lower than the known situation.
- $\blacksquare$  Machines are trained the same.
	- **To make an accurate prediction, the machine sees an example.**
	- When we give the machine a similar example, it can figure out the outcome.
	- However, like a human, if its feed a previously unseen example, the machine has difficulties to predict.

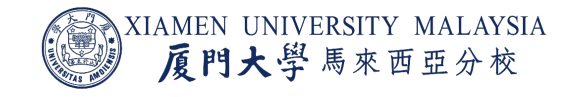

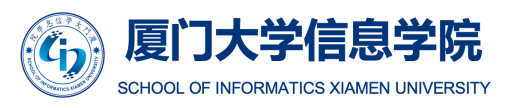

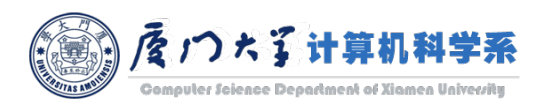

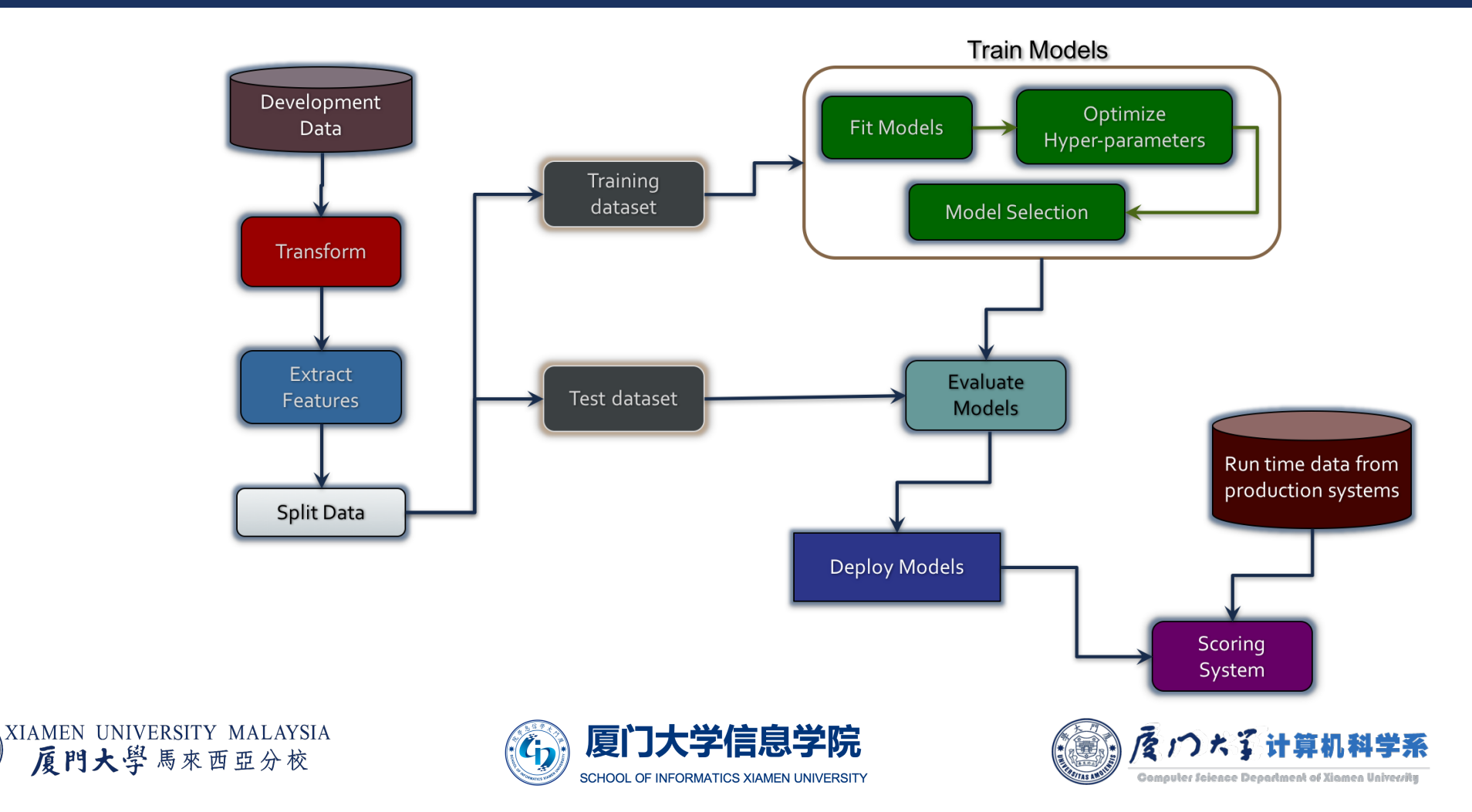

- $\blacksquare$  The first step is to get the raw data.
- Once we have the raw data, we'll transform it.
	- For example, we can convert a comma-separated CSV format into a DataFrame consisting of strings and numbers.
- Then we extract the features and labels that can be used to train our machine learning models, such as
	- **E** separating lines into words;
	- normalizing words, such as deleting special characters and converting words to lowercase;
	- turning columns into categories, for example, Yes/No to 1/0 or Survived/Dead to 1/0.

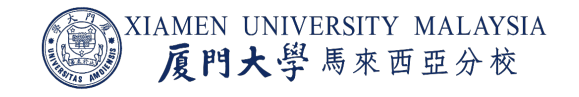

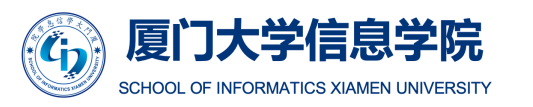

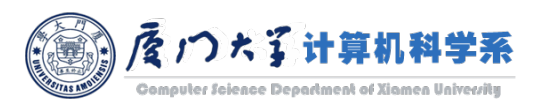

- Once we have the features and labels, the next step is to split them into training set, testing set and validation set.
- For example, the 8-1-1 random split:
	- Training: train the model with 80 percent.
	- Validation: select the model with the best hyperparameters with 10 percent.
	- Testing: evaluate the model with 10 percent.
- Notice that using data in validation set and training set for training will lead to data leakage and less generalized model.

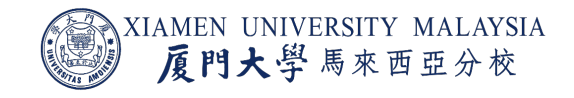

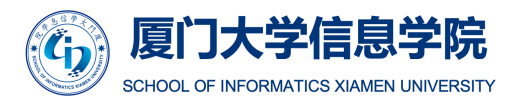

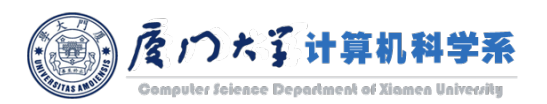

- The training part has multiple steps:
	- First we try different models and fit the training data into the algorithms to develop the models.
	- Different algorithms have different hyperparameters. So even while developing the models, we need to tune the hyper-parameters.
	- Finally, we might try different algorithms and choose the best one that fits the problem.
- Once the model is selected with the optimized parameters on validation set, the test data is run with the model, which is used to measure the performance of the model.
- The model is then deployed into production where it uses the actual runtime data for predictions.

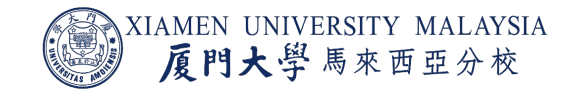

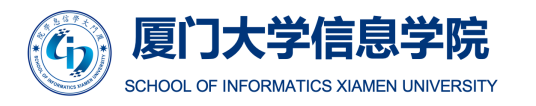

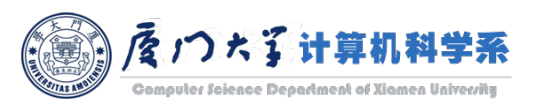

#### Machine Learning Tasks

- Machine learning can be grouped into two broad learning tasks:
	- ¡ Supervised learning: the label information is available during training.
	- **Unsupervised learning: the label information is unavailable during training.**

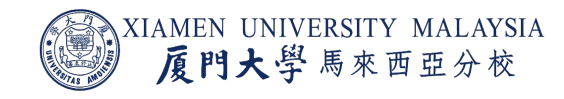

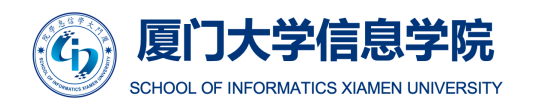

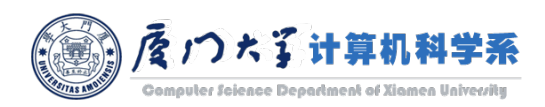

### Supervised Learning

- We have the label information such that we are able to know if a sample is correctly predicted or not during training.
	- E.g. the market knows if a customer buys the lipstick or not and use it in training.
- ¡ The label in the training data is also called *ground truth*.
- **There are two categories of supervised learning:** 
	- Classification
	- **Regression**

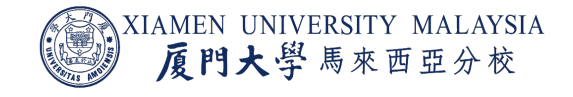

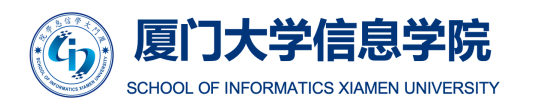

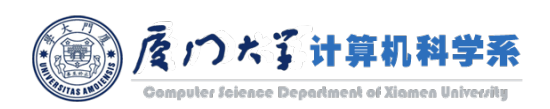

### Classification

- **The label of classification problem is discreate.**
- $\blacksquare$  The discreate value that the label can take is called *class*.
	- ¡ If the label only has two classes, it is called *binary classification*.
	- **If the label only has more than two classes, it is called** *multiclass classification*.

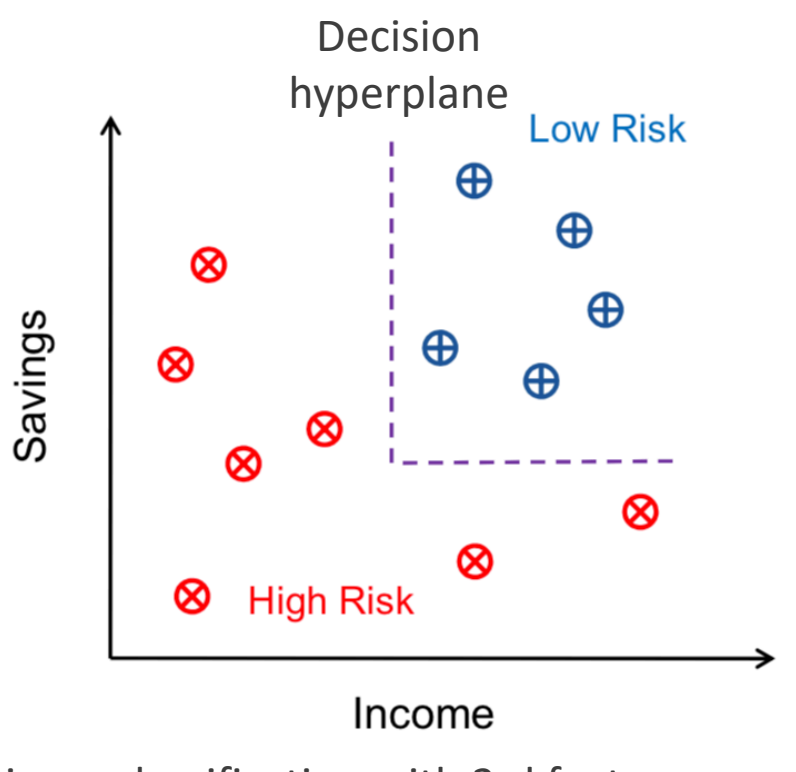

Binary classification with 2-d feature space

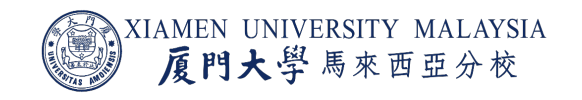

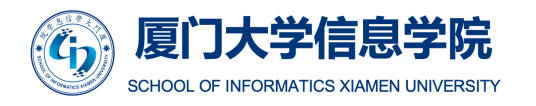

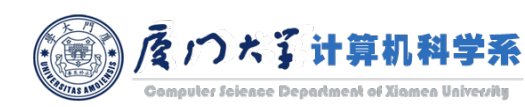

### Classification Examples

- **E** Binary classification:
	- Face verification (True, False)
	- Sentiment analysis (positive, negative)
	- Spam filtering (True, False)
	- Cancer diagonosis (benign, malignant)
- Multiclass classification:
	- Face identification (Alice, Bob, Charles, ...)
	- Object recognition (flower, ball, cup, dog, ...)
	- Weather prediction (sunny, rainy, foggy, ...)
	- Behavior recognition (walking, running, dancing, ...)

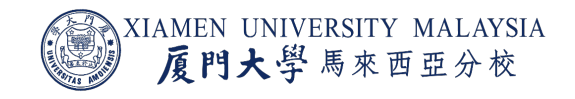

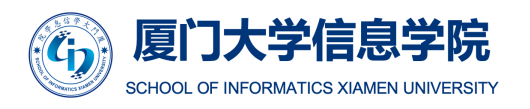

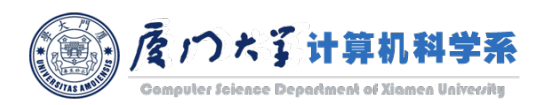

#### Regression

- **The label of classification problem is continuous.**
- Example:
	- **Stock price prediction.**
	- **Temperature prediction.**
	- **Salary estimation.**
	- **E** House price prediction.

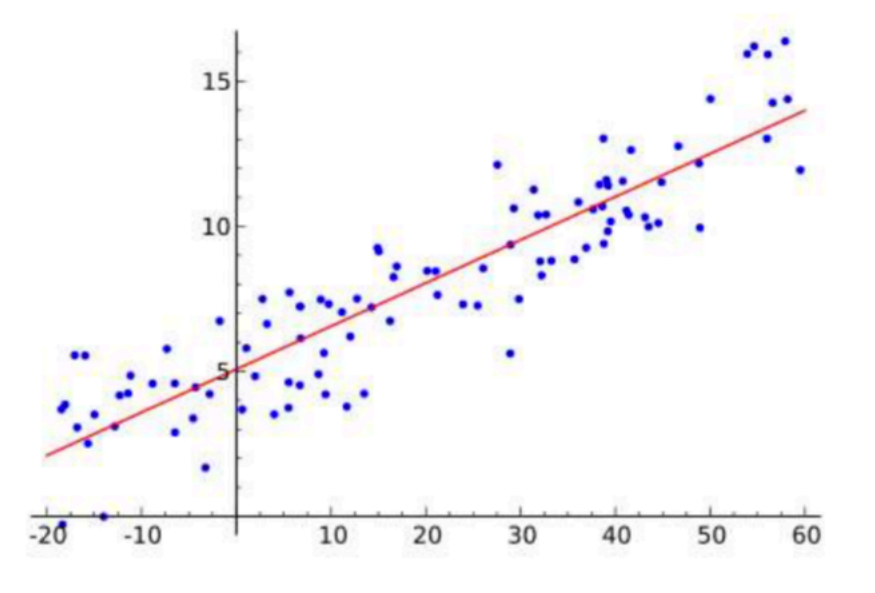

Linear regression

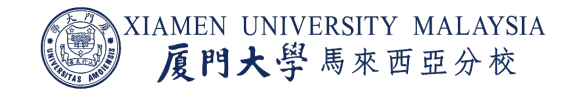

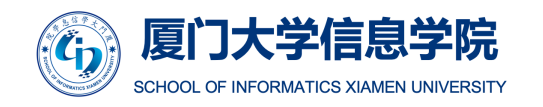

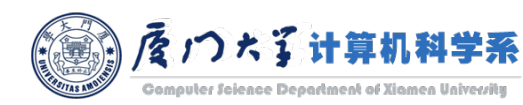

### Unsupervised Learning

- **In unsupervised learning, a model is trained to learn previously undetected patterns** in a data set with no pre-existing labels.
	- You can use it when you do not know how to classify the data, and you want the algorithm to find patterns and classify the data for you.

#### ■ Example:

- **Social network user grouping.**
- **Image segmentation.**
- **E** Anomaly detection.

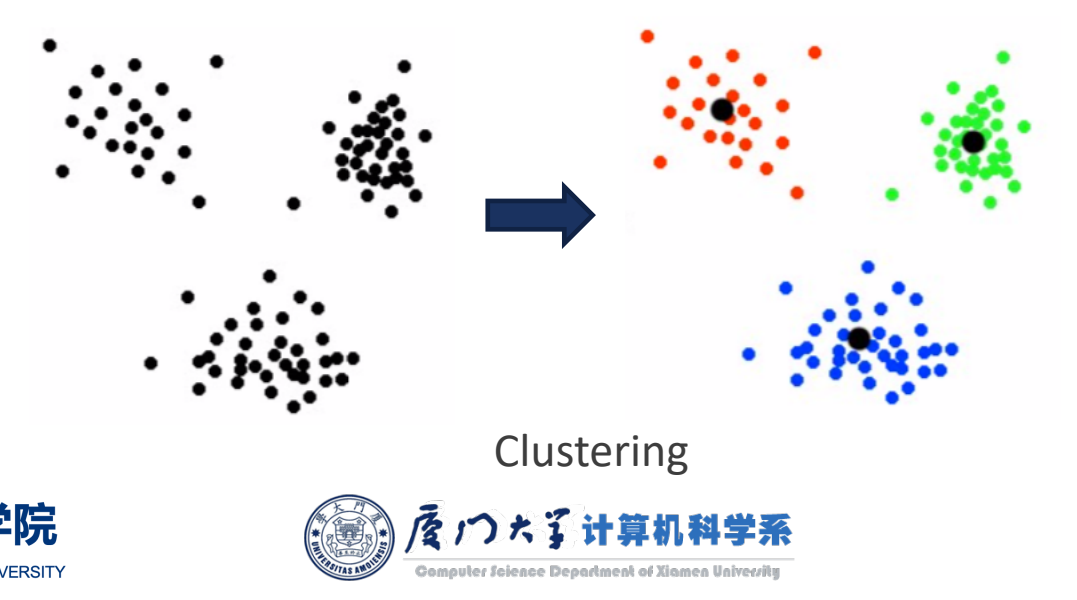

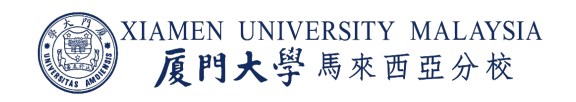

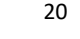

### Machine Learning Based on Big Data

- Traditional machine learning algorithms can only be used on a small amount of data due to the limitations of technology and single machine storage, relying on sampled data.
- The emergence of big data technology can support machine learning on full data.
- Machine learning algorithms involve a large number of iterative computations:
	- Disk-based MapReduce is not suitable for a large number of iterative computations.
	- Memory-based Spark is more suitable for a large number of iterative computations.

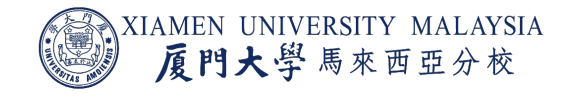

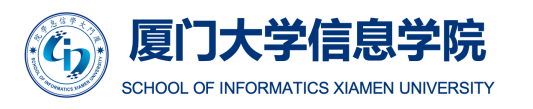

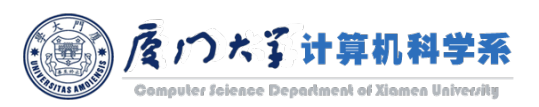

# MLLIB

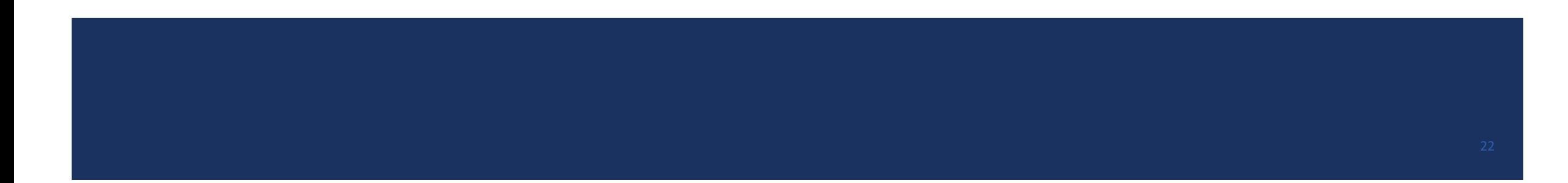

### What is Spark MLlib?

- Spark provides a machine learning library based on big data to simplify the engineering practice of machine learning tasks.
- ¡ It provides a *distributed implementation* of common machine learning algorithms.
	- Some classic machine learning algorithms are not included because they cannot be executed in parallel.
- Developers only need to know:
	- Basics of Spark.
	- Principles of machine learning algorithms.
	- Meaning of algorithm-related parameters.

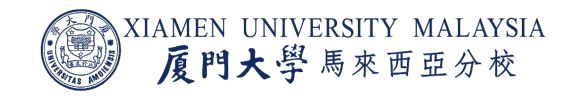

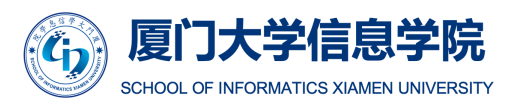

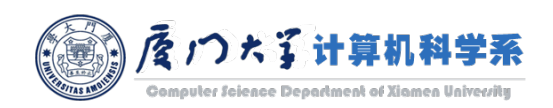

### What is Spark MLlib?

#### At a high level, MLlib provides tools such as:

- ¡ **ML Algorithms**: common learning algorithms such as classification, regression, clustering, and collaborative filtering.
- ¡ **Featurization**: feature extraction, transformation, dimensionality reduction, and selection.
- ¡ **Pipelines**: tools for constructing, evaluating, and tuning ML Pipelines.
- **Persistence**: save and load algorithms, models, and pipelines.
- Utilities: linear algebra, statistics, data handling, etc.

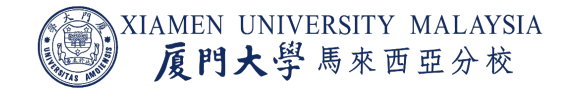

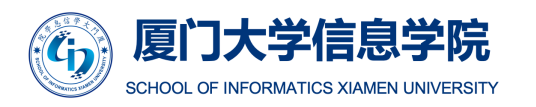

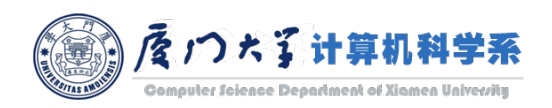

### Spark DataFrame

- DataFrame is a more specific data type in Spark that is built on top
- **Unlike an RDD, data in DataFrame is organized into named column** database.
- Designed to make large data sets processing even easier, DataFran
	- allows developers to impose a structure onto a distributed collection of data;
	- **u.** allows higher-level abstraction;
	- **provides a domain specific language API to manipulate your distributed data;**
	- **makes Spark accessible to a wider audience, beyond specialized data engineers.**
	- DataFrame operations is silimar to RDD operations:
		- https://spark.apache.org/docs/latest/api/python/pyspark.sql.html#pyspar

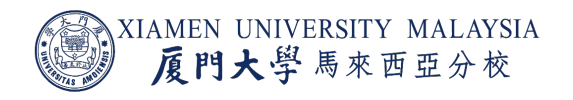

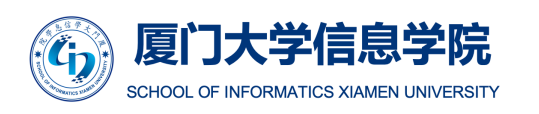

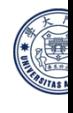

#### DataFrame-based API

- As of Spark 2.0, the RDD-based APIs in the spark.mllib package have entered maintenance mode.
- The primary Machine Learning API for Spark is now the DataFrame-based API in the spark.ml package.
- ¡ Why is MLlib switching to the DataFrame-based API?
	- DataFrames provide a more user-friendly API than RDDs. The many benefits of DataFrames include Spark Datasources, SQL/DataFrame queries, Tungsten and Catalyst optimizations, and uniform APIs across languages.
	- The DataFrame-based API for MLI ib provides a uniform API across ML algorithms and across multiple languages.
	- DataFrames facilitate practical ML Pipelines, particularly feature transformations.

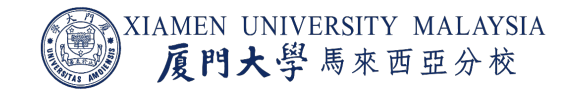

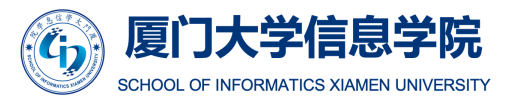

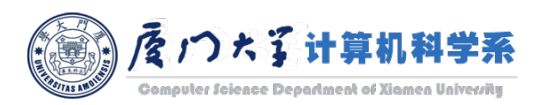

#### ML Pipelines

- ML Pipelines provide a uniform set of high-level APIs built on top of DataFrames that help users create and tune practical machine learning pipelines.
- There are several pipeline components:
	- DataFrame: This ML API uses DataFrame from Spark SQL as an ML dataset, which can hold a variety of data types.
	- Transformer: Transform one DataFrame into another DataFrame.
		- ¡ E.g., an ML model is a Transformer which transforms a DataFrame with features into a DataFrame with predictions.
	- Estimator: An Estimator is an algorithm which can be fit on a DataFrame to produce a Transformer.
		- E.g., a learning algorithm is an Estimator which trains on a DataFrame and produces a model.
	- ¡ Pipeline: A Pipeline chains multiple Transformers and Estimators together to specify an ML workflow.
	- Parameter: All Transformers and Estimators now share a common API for specifying parameters.

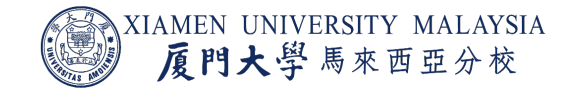

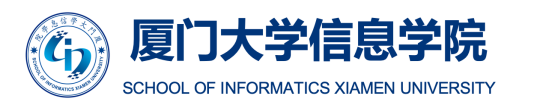

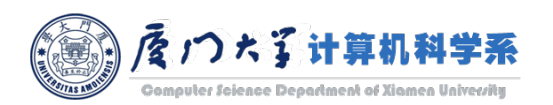

#### **Transformers**

- $\blacksquare$  A Transformer is an abstraction that includes:
	- *Feature transformers:* DataFrame (feature) -> DataFrame (feature).
	- *Learned models:* DataFrame (feature) -> DataFrame (label).
- Technically, a Transformer implements a method transform(), which converts one DataFrame into another, generally by appending one or more columns.
- For example:
	- A feature transformer might take a DataFrame, read a column (e.g., text), map it into a new column (e.g., feature vectors), and output a new DataFrame with the mapped column appended.
	- A learning model might take a DataFrame, read the column containing feature vectors, predict the label for each feature vector, and output a new DataFrame with predicted labels appended as a column.

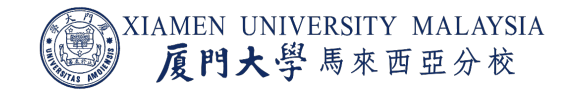

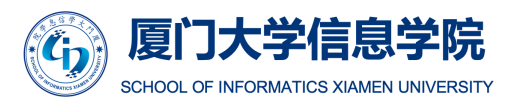

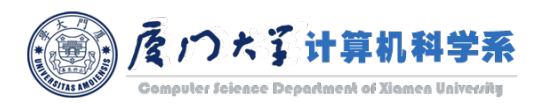

#### Estimators

- **An Estimator abstracts the concept of a learning algorithm or any algorithm that fits** or trains on data.
	- DataFrame (training data) -> Transformer (model).
- Technically, an Estimator implements a method  $fit()$ , which accepts a DataFrame and produces a Model, which is a Transformer.
- For example, a learning algorithm such as LogisticRegression is an Estimator, and calling fit() trains a LogisticRegressionModel, which is a Model and hence a Transformer.

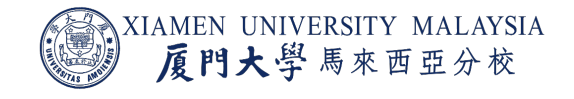

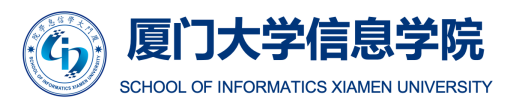

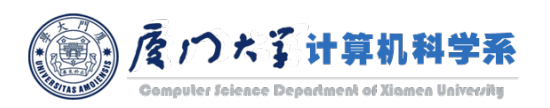

#### Pipeline

- **In machine learning, it is common to run a sequence of algorithms to process and** learn from data.
- For example, a simple text document processing workflow might include several stages:
	- **Split each document's text into words.**
	- Convert each document's words into a numerical feature vector.
	- Learn a prediction model using the feature vectors and labels.

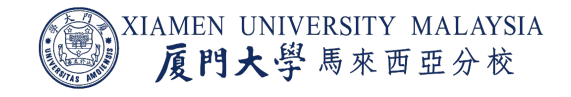

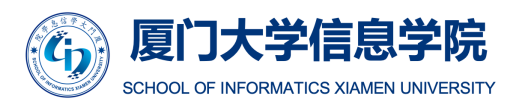

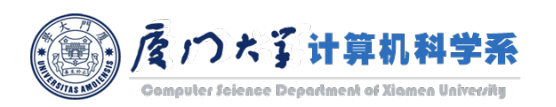

#### Pipeline

- A Pipeline is specified as a sequence of stages, and each stage is either a Transformer or an Estimator.
- These stages are run in order, and the input DataFrame is transformed as it passes through each stage.
	- For Transformer stages, the transform() method is called on the DataFrame to produce another DataFrame.
	- For Estimator stages, the fit() method is called on the DataFrame to produce a Transformer.

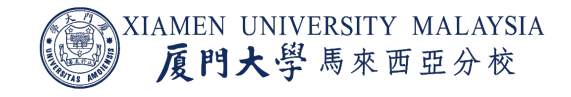

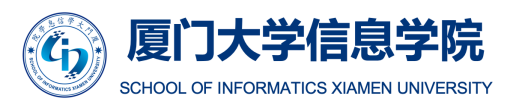

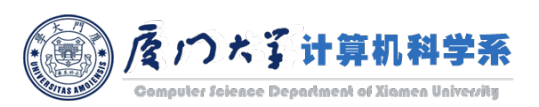

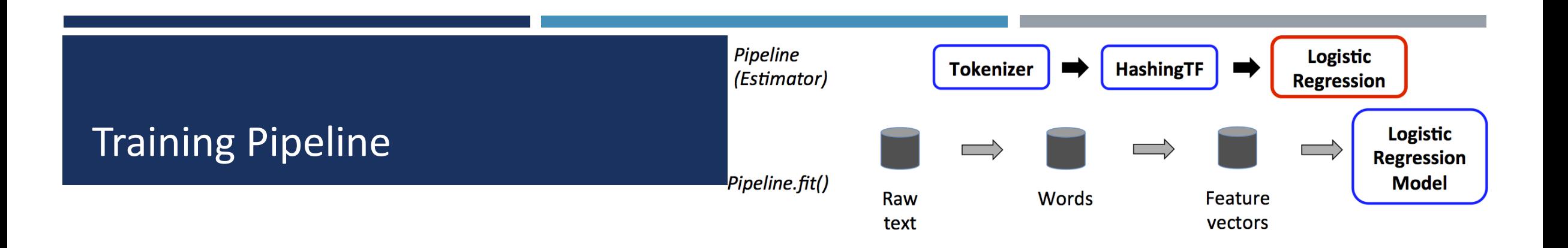

- We illustrate this for the simple text document workflow. The figure is for the *training time* usage of a Pipeline.
- The top row represents a Pipeline with three stages. The first two (Tokenizer and HashingTF) are Transformers (blue), and the third (LogisticRegression) is an Estimator (red).
- The bottom row represents data flowing through the pipeline, where cylinders indicate DataFrames.

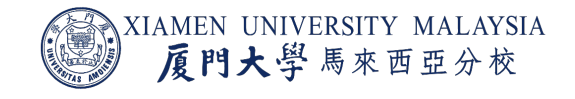

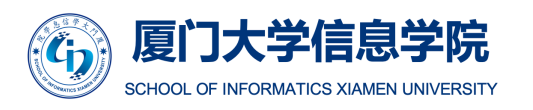

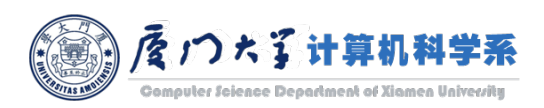

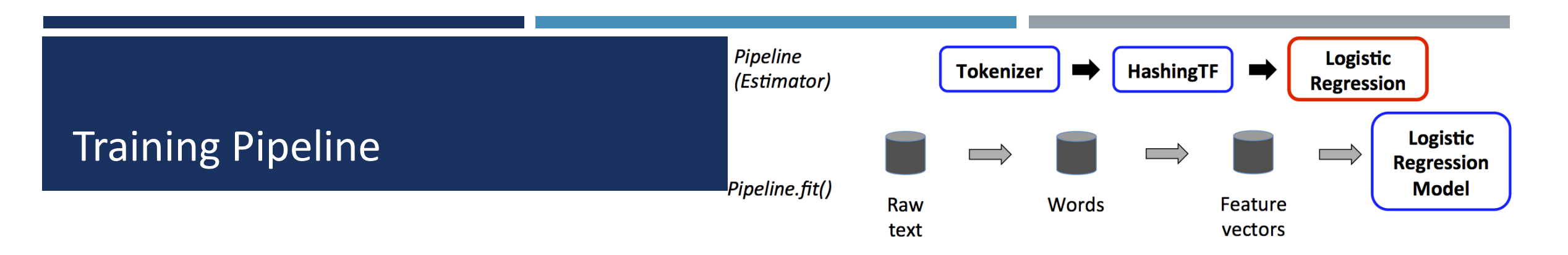

- The Pipeline.fit() method is called on the original DataFrame, which has raw text documents and labels.
	- The whole pipeline is an Estimator to produce a transformer (model) from a DataFrame (raw data).
- The Tokenizer.transform() method splits the raw text documents into words, adding a new column with words to the DataFrame.
- The HashingTF.transform() method converts the words column into feature vectors, adding a new column with those vectors to the DataFrame.
- Since LogisticRegression is an Estimator, the Pipeline first calls LogisticRegression.fit() to produce a LogisticRegressionModel.

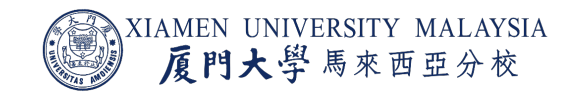

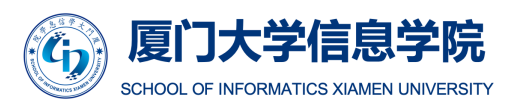

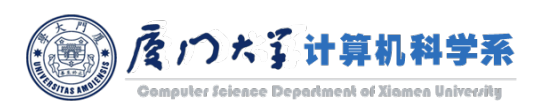

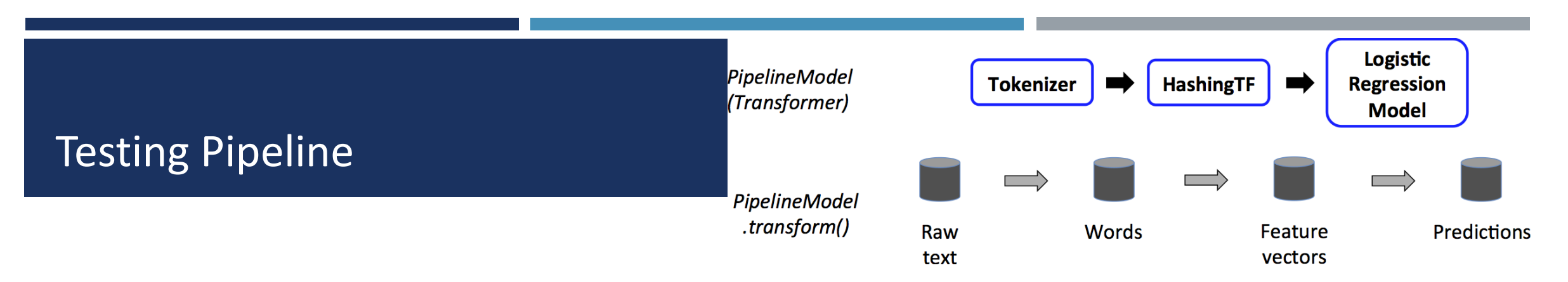

- After a Pipeline's fit() method runs, it produces a PipelineModel, which is a Transformer used at *test time.*
- The PipelineModel has the same number of stages as the original Pipeline but with all Transformers.
	- The last one is changed from Estimator to Transformer.
- When the PipelineModel's transform() method is called on a test dataset, the data are passed through the fitted pipeline in order.
- Each stage's transform() method updates the dataset and passes it to the next stage.

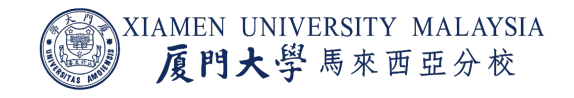

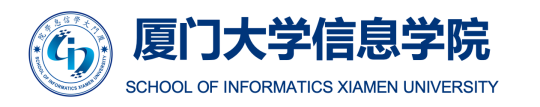

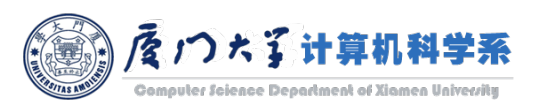

#### DAG Pipelines

- A Pipeline's stages are specified as an ordered array.
- The previous example is a linear Pipeline, i.e., Pipeline in which each stage uses data produced by the previous stage.
- It is possible to create non-linear Pipelines as long as the data flow graph forms a Directed Acyclic Graph (DAG).
- **If the Pipeline forms a DAG, then the stages must be specified in topological order.**

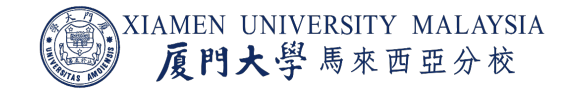

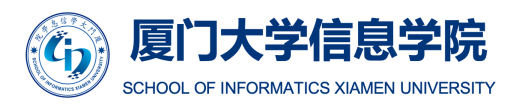

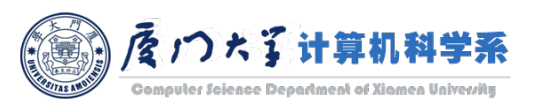

### Runtime Checking

- Since Pipelines can operate on DataFrames with varied types, they cannot use compile-time type checking.
	- **The DataFrame is unknown while building the pipeline.**
- Pipelines and PipelineModels instead do runtime checking before actually running the Pipeline.
- This type checking is done using the DataFrame *schema*, a description of the data types of columns in the DataFrame.

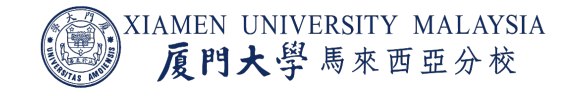

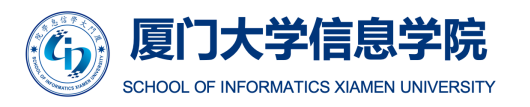

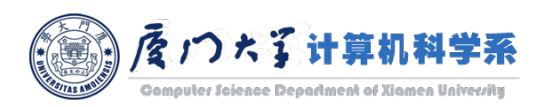

### Unique Pipeline Stages

- **A Pipeline's stages should be unique instances.**
- The same instance myHashingTF should not be inserted into the Pipeline twice since Pipeline stages must have unique IDs.
- However, different instances myHashingTF1 and myHashingTF2 (both of type HashingTF) can be put into the same Pipeline since different instances will be created with different IDs.

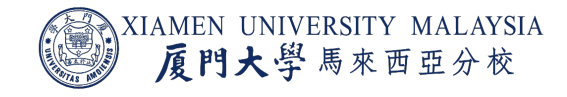

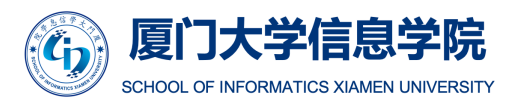

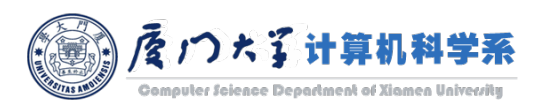

#### Parameters

- **There are two main ways to pass parameters to an algorithm:** 
	- Set parameters for an instance. E.g., if lr is an instance of LogisticRegression, one could call lr.setMaxIter(10) to make lr.fit() use at most 10 iterations.
	- Pass a ParamMap to fit() or transform(). Any parameters in the ParamMap will override parameters previously specified via setter methods.
- Parameters belong to specific instances of Estimators and Transformers.
	- For example, if we have two LogisticRegression instances 1r1 and 1r2, then we can build a ParamMap with both maxIter parameters specified.
	- This is useful if there are two algorithms with the maxIter parameter in a Pipeline.

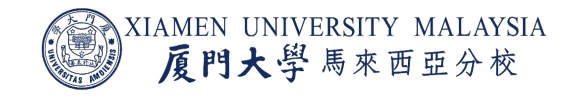

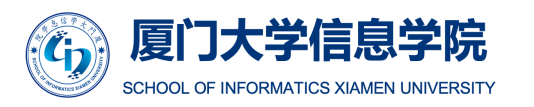

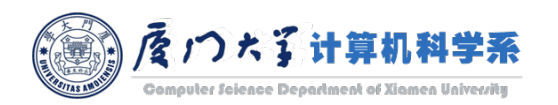

#### **Build training data.**

```
from pyspark.ml import Pipeline
from pyspark.ml.classification import LogisticRegression
from pyspark.ml.feature import HashingTF, Tokenizer
# Prepare training documents from a list of (id, text, label) tuples.
training = spark.createDataFrame([
    (0, 'a b c d e spark', 1.0),(1, "b d", 0.0),
    (2, "spark f g h", 1.0),
   (3, "hadoop mapreduce", 0.0)
], ["id", "text", "label"]
```
training.show()

```
id
               text label
0 | a b c d e spark | 1.0
\vert 1
                b dl
                     0.02<sup>1</sup>spark f q h1.0
 3 hadoop mapreduce
                      0.0------------+-----+
```
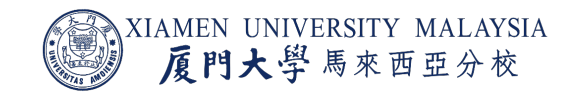

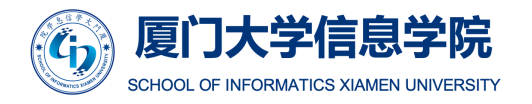

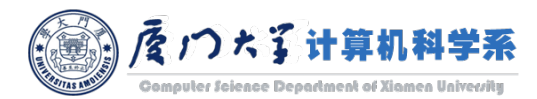

- Define PipelineStage in Pipeline, including Transformers and Estimators (tokenizer, hashingTF and lr).
- Each stage has a unique id.

```
# Configure an ML pipeline, which consists of three stages: tokenizer, hashingTF, and lr.
tokenizer = Tokenizer(inputCol="text", outputCol="words")
hashingTF = HashingTF(inputCol=tokenizer.getOutputCol(), outputCol="features")
lr = LogisticRegression(maxIter=10, regParam=0.001)pipeline = Pipeline(stages=[tokenizer, hashingTF, lr])
pipeline.getStages()
[Tokenizer 4921b3bf7320,
HashingTF b60580768399,
LogisticRegression 08b856f5aa49]
```
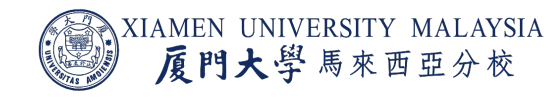

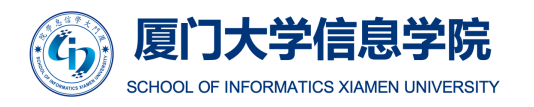

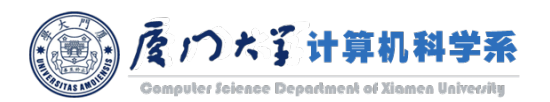

■ Now the Pipeline just built is essentially an Estimator. After its fit() method is run using the training data, it will generate a PipelineModel, which is a Transformer.

```
# Fit the pipeline to training documents.
model = pipeline.fit(training)model.stages
[Tokenizer 4921b3bf7320,
HashingTF b60580768399,
LogisticRegressionModel: uid = LogisticRegression 08b856f5aa49, numClasses = 2, numFeatures = 262144]
```
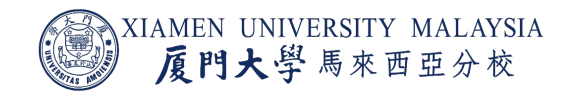

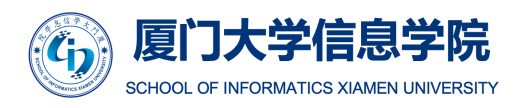

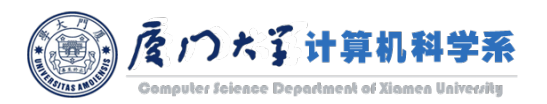

#### Build test data.

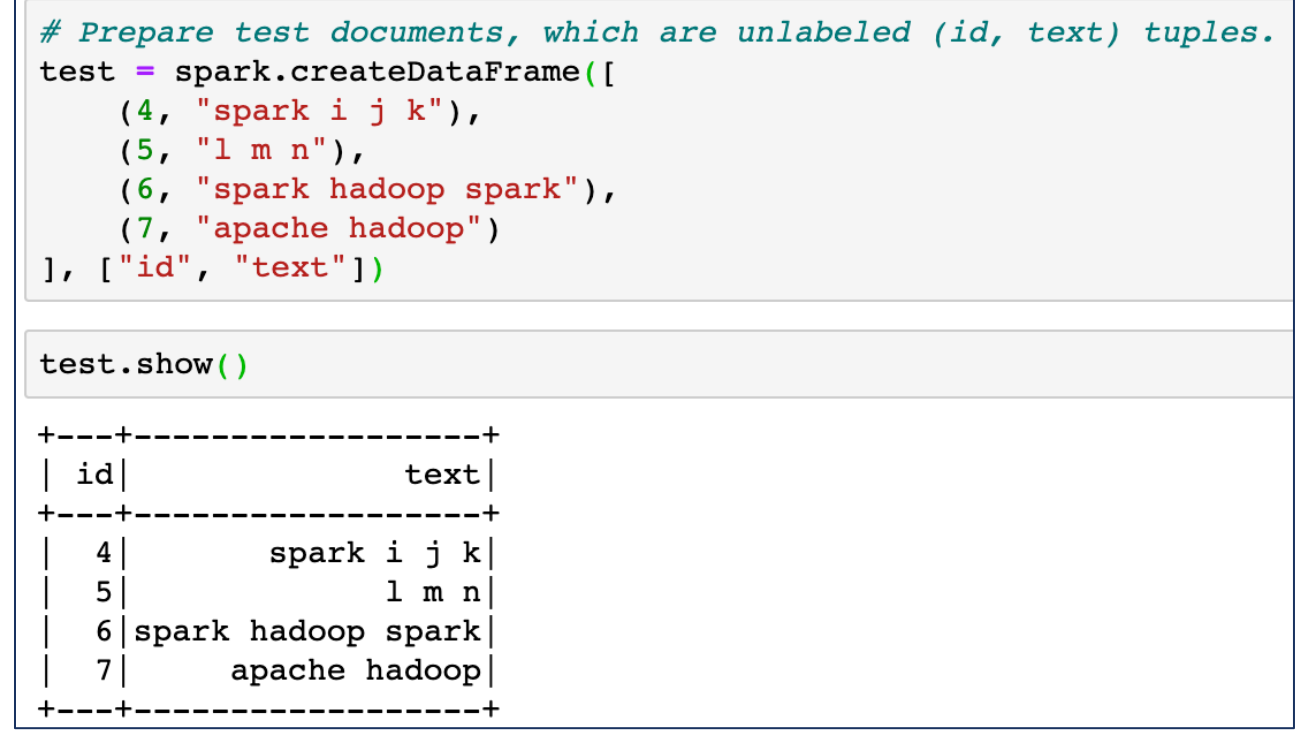

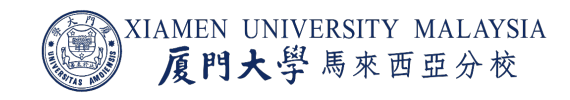

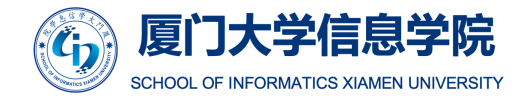

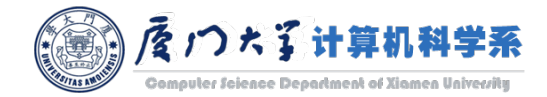

■ Make predictions on test sets.

```
# Make predictions on test documents and print columns of interest.
prediction = model.transpose(m(test))selected = prediction.select("id", "text", "probability", "prediction")
for row in selected.collect():
   rid, text, prob, prediction = row
   print("(%d, %s) --> prob=%s, prediction=%f" % (rid, text, str(prob), prediction))
```
(4, spark i j k) --> prob=[0.1596407738787475,0.8403592261212525], prediction=1.000000  $(5, 1 \text{ m n})$  --> prob= $[0.8378325685476744, 0.16216743145232562]$ , prediction=0.000000 (6, spark hadoop spark) --> prob=[0.06926633132976037,0.9307336686702395], prediction=1.000000 (7, apache hadoop) --> prob=[0.9821575333444218,0.01784246665557808], prediction=0.000000

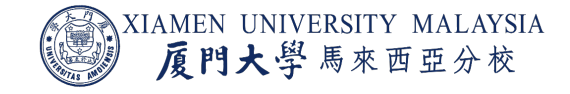

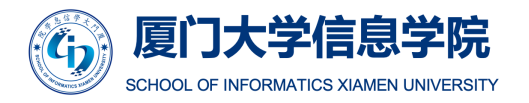

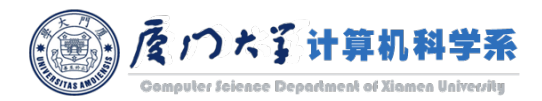

#### Conclusion

After this lecture, you should know:

- **What is machine learning.**
- ¡ What is the difference between supervised and unsupervised learning.
- What is a typical machine learning process.
- **What is the pipeline in MLIib.**

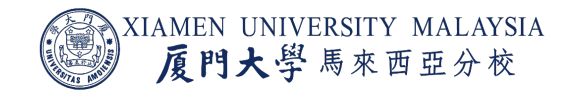

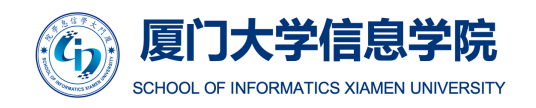

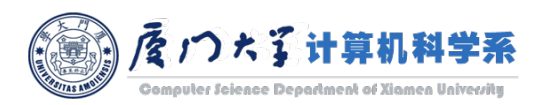

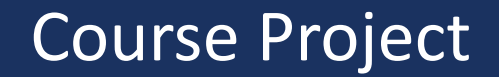

■ Course Project is released. The deadline is **18:00, 20th July**.

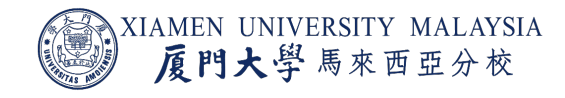

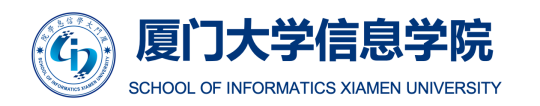

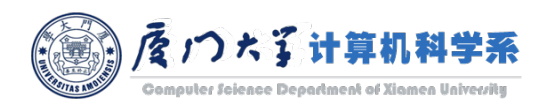

# [Thank](https://spark.apache.org/docs/latest/ml-guide.html) you!

Reference:

- **Machine Learning Tutorial for Beginners: https://www.guru99.org**
- The official guide: https://spark.apache.org/docs/latest/ml-guide.html

Acknowledgement: Thankfully acknowledge slide content

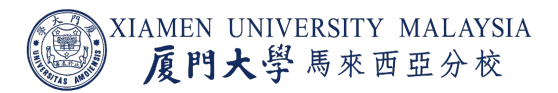

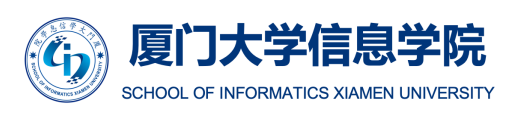

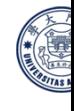